# **Real World Ocaml Functional Programming For The Mes Yaron Minsky**

This is likewise one of the factors by obtaining the soft documents of this real world ocaml functional programming for the mes yaron minsky by online. You might not require more become old to spend to go to the ebook crea

It will not admit many period as we run by before. You can do it even if operate something else at house and even in your workplace. so easy! So, are you question? Just exercise just what we come up with the money for unde

However below, gone you visit this web page, it will be correspondingly categorically easy to acquire as capably as download guide real world ocaml functional programming for the mes yaron minsky

Functional Parsing - Computerphile Dark Lang switches its backend from OCaml to F# YOW! Lambda Jam 2018 - Yaron Minsky Interview Real-World Functional Scala by Chris Birchall Real world functional programming in Ads servin In addition to professional and academic activities, he is an active member of the open source development community with the OpenBSD operating system, is co-chair of the Commercial Users of Functional Programming workshop

Real World OCaml takes you through the concepts of the language at a brisk pace, and then helps you explore the tools and techniques that make OCaml an effective and practical tool. In the book's third section, you'll delv

Overview. This fast-moving tutorial introduces you to OCaml, an industrial-strength programming language designed for expressiveness, safety, and speed. Through the concepts of the language at a brisk pace, and then helps

OCaml's FFI is discussed in more detail in Chapter 19, Foreign Function Interface. for and while Loops. OCaml provides support for traditional imperative looping constructs, in particular, for and while loops. Neither of t

## Functional Programming is an interesting paradigm, and as internet will evolve in the future, we'll for sure see languages like OCaml, Erlang or Haskell taking more relevance into the programming scene given the scalibilit

Real World OCaml takes you through the concepts of the language at a brisk pace, and then helps you explore the tools and techniques that make OCaml an effective and practical tool. In the book's third section, you'll delv

CUFP 2014: Adopting Functional Programming with OCaml at Bloomberg LP - Maxime Ransan Hitler reacts to functional programming Erik Meijer: Functional Programming What is Ocaml? QCon NY 2014 - Real World Functional Programm Why Functional Programming Doesn't Matter State of the OCaml Platform 2020

GOTO 2018 • Functional Programming in 40 Minutes • Russ Olsen OCaml Tutorial - Learn how to use the OCaml Programming Language What is functional programming Languages 2004 - 2019 (based on Google Trends) Bjarne Stroustrup Functional Thinking: Functional Programming using Java, Clojure and Scala - Functions*Functional architecture - The pits of success - Mark Seemann* Object-Oriented Programming is Bad*Uncommon Languages: OCaml* Elixir: The Documentary

*Real World OCaml* Real World OCaml takes you through the concepts of the language at a brisk pace, and then helps you explore the tools and techniques that make OCaml an effective and practical tool. In the book's third section, you'll delv

*Buy Real World OCaml (Functional programming .. in Bulk* This fast-moving tutorial introduces you to OCaml, an industrial-strength programming language designed for expressiveness, safety, and speed. Through the book's many examples, you'll quickly learn how OCaml stands out as

OCaml is a functional programming language. ... The go-to book for learning OCaml is Real World OCaml. The book hasn't been updated since 2013 and many of the examples are outdated. Following .. *These Modern Programming Languages Will Make You Suffer ...*

The answer to this is that variables in OCaml (and generally in functional languages) are really more like variables in an equation than a variable in an imperative language. If you think about the mathematical identity  $x$ 

*Real World OCaml: Functional programming for the masses ...*

Let's start with selecting a single title field from the record: open Yojson.Basic.Util;; let title = json > member "title" > to\_string;; val title : string = "Real World OCaml". OCaml. The member function accepts a JSON o *Handling JSON Data - Real World OCaml*

Real World OCaml: Functional programming for the masses by Yaron Minsky (25-Nov-2013) Paperback. Paperback – January 1, 1600.

*Real World OCaml: Functional programming for the masses by ...*

*Amazon.com: Customer reviews: Real World Ocaml: Functional ...* Real World OCaml Book Description: This fast-moving tutorial introduces you to OCaml, an industrial-strength programming language designed for expressiveness, safety, and speed. Through the book's many examples, you'll qui

*Real World OCaml: Functional programming for the masses by ...*

*Real World OCaml: Functional programming for the masses ...*

*Variables and Functions - Real World OCaml*

*Imperative Programming - Real World OCaml*

Real World OCaml is aimed at programmers who have some experience with conventional programming languages, but not specifically with statically typed functional programming. Depending on your background, many of the concep

# *Prologue - Real World OCaml*

### Find helpful customer reviews and review ratings for Real World OCaml. Functional Programming for the Masses at Amazon.com. Read honest and unbiased product reviews from our users.

*Amazon.com: Customer reviews: Real World OCaml. Functional ...*

*Real World OCaml - PDF eBook Free Download*

Real World OCaml is aimed at programmers who have some experience with conventional programming languages, but not specifically with statically typed functional programming.

*Real World OCaml: Functional Programming for the Masses*

*Real World OCaml: Functional programming for the masses ...*

This hands-on book shows you how to take advantage of OCaml's functional, imperative, and object-oriented programming styles with recipes for many real-world tasks. You'll start with OCaml basics, including how to set up a

## *Books – OCaml*

Real World OCaml: Functional Programming For The Masses Mobi Download Book >> bit.ly/2eI98aq &nbs. The Humsey Hai Jahaan 2 Full Movie In Hindi Hd Download. June 14, 2018. Makhotsay Book Full Movie Hindi Download. June 14,

assignments will expose students to real world compilation environments like GCC and LLVM, functional programming in OCaml, and in summary, create a better understanding of code and teaches you how to be a good programmer

This fast-moving tutorial introduces you to OCaml, an industrial-strength programming language designed for expressiveness, safety, and speed. Through the book's many examples, you'll delve deep into the details of the com nodules Explore advanced features such as functors, first-class modules, and objects Leverage Core, a comprehensive general-purpose standard library for OCaml's approach to abstraction and modularity Tackle practical progr This fast-moving tutorial introduces you to OCaml, an industrial-strength programming language designed for expressiveness, safety, and speed. Through the book's many examples, you'll delve deep into the details of the com nodules Explore advanced features such as functors, first-class modules, and objects Leverage Core, a comprehensive general-purpose standard libraries, making the most of OCaml Design effective and reusable libraries, maki Icarn how to solve day-to-day problems in data processing, numerical computation, system scripting, and database-driven web applications with the OCaml multi-paradigm programming styles with recipes for many real-world tas Functional programming languages like F#, Erlang, and Scala are attractingattention as an efficient way to handle the new requirements for programming model through the F# and C# languages. The clearly presented ideas and NET and learn wherea functional approach makes the most sense and how to apply it effectively inthose cases. The reader should have a good working knowledge of C#. No prior exposure tof # or functional programming is requi In OCaml from the Very Beginning John Whitington takes a no-prerequisites approach to teaching a modern general-purpose programming language. Each small, self-contained chapter introduces a new topic, building until the re Ocaml) is an open source programming language that utilizes both functional and object oriented programming. Practical OCaml teaches Objective Caml in a straightforward manner, teaching all the features of this functional Eunctional C teaches how to program in C, assuming that the student has already learnt how to formulate algorithms in a functional style. By using this as a starting point, the student will become a better C programmer, ca section. The code fragment may then be selected using the copy/paste facilities of your browser. Each chapter is represented by a separate page, so as an alternative to the procedure above you can use the save-as menu of y In More OCaml John Whitington takes a meandering tour of functional programming with OCaml, introducing with OCaml, introducing various language features and describing some classic algorithms. The book ends with a large w

nother productivity and programming language so you can seamlessly integrate functional, imperative, object-oriented, and iOS as well as HTML5 and GPUs. F# 4.0 is a mature, open source, cross-platform, functional, imperati nother expert F# 4.0 is: A comprehensive guide to the latest version of F# by the inventor of the hanguage A treasury of the language A treasury of F# techniques for practical problem-solving An in-depth case book of F# ap program in F# the way they do!

nother equirements both elegantly and extines and increased customer satisfaction, faster development cycles, and less wasted work. Domain-driven design winch chara dex. Domain-driven design (DDD) combined with functional nother effectively to orgain a well-established approach to designing software that ensures that domain experts and developers work together effectively to creating compilable code that is also readable documentation--ensu illegal states unrepresentable. Assemble a series of small, testable functional domain wia a website or API. Solve real problems by focusing on real-world requirements for your software. What You Need: The code in this boo Windows, Mac and Linux. You will need a recent version of F# (4.0 or greater), and the appropriate .NET runtime for your platform. Full installation instructions for all platforms at fsharp.org.

*Real World OCaml: Functional Programming For The Masses ...*

functional language, a summary of basic OCaml is provided at the front of the book.

Copyright code : 4b7e60f99951fb6e60513dd5e0eaa15b

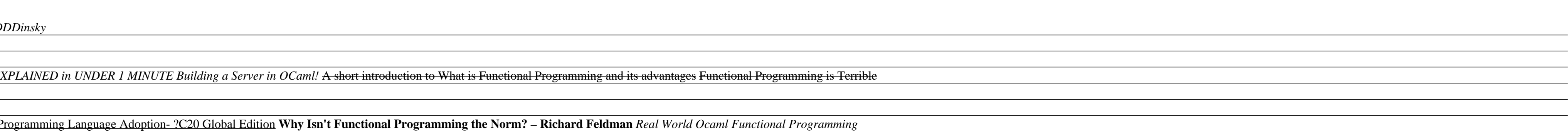

<u> 1989 - Johann Stoff, amerikansk politiker (d. 1989)</u>